## <span id="page-0-1"></span><span id="page-0-0"></span>Systemnahe Programmierung in C

### 5 Sprachüberblick

#### J. Kleinöder, D. Lohmann, V. Sieh

Lehrstuhl für Informatik 4 Systemsoftware

Friedrich-Alexander-Universität Erlangen-Nürnberg

Sommersemester 2024

<http://sys.cs.fau.de/lehre/ss24>

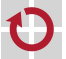

### <span id="page-1-0"></span>Struktur eines C-Programms – allgemein

```
1 // include files
2 #include . . .
3
4 // global variables
    5 . . . variable1 = . . .
7 // subfunction 1
8 . . . subfunction_1(. . .) {
9 // local variables
10 . . . variable1 = . . .
11 // statements
12 . . .
13 }
                                       14 // subfunction n
                                       15 . . . subfunction_n(. . .) {
                                       16
                                       17 . . .
                                       18
                                       19 }
                                       20
                                       21 // main function
                                       22 . . . main(. . .) {
                                       2324 . . .
                                       25
                                       26 }
```
Ein C-Programm besteht (üblicherweise) aus

- **Menge von globalen Variablen**
- Menge von (Sub-)Funktionen
	- Menge von lokalen Variablen
	- Menge von Anweisungen
- Der Funktion main(), in der die Ausführung beginnt

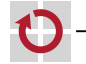

П

 $\frac{5}{6}$ 

### Struktur eines C-Programms – am Beispiel

```
1 // include files
2 #include <led.h>
3
4 // global variables
5 LED nextLED = RED0;
\frac{6}{7}7 // subfunction 1<br>8 LED lightLED(voi
    LED lightLED(void) {
9 if (nextLED <= BLUE1) {
10 sb_led_on(nextLED++);
11 }
12 return nextLED;
13 }
                                       14 // subfunction 2
                                       15 void wait(void) {
                                       16 volatile unsigned int i;
                                       17 for (i = 0; i < 0xffff; i++)\begin{matrix} 18 \\ 19 \end{matrix} }
                                       19 }
                                       20
                                       21 // main function
                                       22 void main(void) {
                                       23 while (lightLED() < 8) {
                                       24 wait();
                                       25 }
                                       26 }
```
Ein C-Programm besteht (üblicherweise) aus

- Menge von globalen Variablen nextLED, Zeile 5
- Menge von (Sub-)Funktionen wait(), Zeile 15
	- Menge von lokalen Variablen i, Zeile 16
	- Menge von Anweisungen and and the state of the Schleife, Zeile 17

Der Funktion main(), in der die Ausführung beginnt

п

### <span id="page-3-0"></span>Bezeichner **Executive Executive** Electric Electric Electric Electric Electric Electric Electric Electric Electric Electric Electric Electric Electric Electric Electric Electric Electric Electric Electric Electric Electric

```
1 // include files
2 #include <led.h>
3
4 // global variables
5 LED nextLED = RED0;
\frac{6}{7}7 // subfunction 1
8 LED lightLED(void) {
9 if (nextLED \leq BLUE1) {
10 sb_led_on(nextLED++);
11 }
12 return nextLED;
13 }
                                    14 // subfunction 2
                                    15 void wait(void) {
                                    16 volatile unsigned int \mathbf{i};
                                    17 for (i = 0: i < 0 \times f f f f (i++)18 ;
                                    19 }
                                    20
                                    21 // main function
                                    22 void main() f23 while (lightLED() < 8) {
                                    24 wait();
                                    25 }
                                    26 }
```
Vom Entwickler vergebener Name für ein Element des Programms

- **Element: Typ, Variable, Konstante, Funktion, Sprungmarke**
- Aufbau:  $[A-Z, a-z, ] [ A-Z, a-z, 0-9, ] *$ 
	- Buchstabe gefolgt von Buchstaben, Ziffern und Unterstrichen
	- Unterstrich als erstes Zeichen möglich, aber reserviert für Compilerhersteller
- **Ein Bezeichner muss vor Gebrauch deklariert werden**

П

### Schlüsselwörter i in der Schlüsselwörter i Schlüsselwörter i Schlüsselwärte i Schlüsselwärte i Schlüsselwärte

```
1 // include files
2 #include <led.h>
3
4 // global variables
5 LED nextLED = RED0;
6
7 // subfunction 1<br>8 LED lightLED(voi
   LED lightLED(void) {
9 if (nextLED \leq BLUE1) {
10 sb_led_on(nextLED++);
11 }
12 return nextLED;
13 }
                                     14 // subfunction 2
                                     15 void wait(void) {
                                     16 volatile unsigned int i;
                                     17 for (i = 0; i < 0 \times f f f; i++)
                                     18 ;
                                     19 }
                                     2021 // main function
                                     22 void main(void) {
                                     23 while (lightLED() < 8) {
                                     24 wait();
                                     25 }
                                     26 }
```
(; dürfen nicht als Bezeichner verwendet werden)

# П

c kls [SPiC](#page-0-0) (SS 24) [5 Sprachüberblick](#page-0-0) – [Syntaktische Grundelemente](#page-3-0) 5–4

Reservierte Wörter der Sprache

Eingebaute (primitive) Datentypen

**Typmodifizierer** volatile **Kontrollstrukturen** for, while **Elementaranweisungen return** 

### Literale **Example 12** and 22 and 23 and 23 and 23 and 23 and 23 and 23 and 23 and 23 and 23 and 23 and 23 and 23 and 23 and 23 and 23 and 23 and 23 and 23 and 23 and 23 and 23 and 23 and 23 and 23 and 23 and 23 and 23 and

1 // include files 2 #include <led.h> 3 4 // global variables 5 LED nextLED = RED0;  $\frac{6}{7}$ 7 // subfunction 1 8 LED lightLED(void) {  $9$  if (nextLED  $\leq$  BLUE1) { <sup>10</sup> sb\_led\_on(nextLED++); 11 } 12 return nextLED; 13 } 14 // subfunction 2 15 void wait(void) { 16 volatile unsigned int i; 17 for  $(i = 0: i < 0 \times \text{eff}$  i ++) 18 ; 19 } 20 21 // main function 22 void main() { 23 while  $(lightLED() < 8)$  { 24 wait(); 25 } 26 }

(Darstellung von) Konstanten im Quelltext

- Für jeden primitiven Datentyp gibt es eine oder mehrere Literalformen
	- Bei Integertypen: dezimal (Basis 10: 65535), hexadezimal (Basis 16, führendes 0x: 0xffff), oktal (Basis 8, führende 0: 0177777)
- Der Programmierer kann jeweils die am besten geeignete Form wählen  $\mathcal{L}_{\mathcal{A}}$ 
	- 0xffff ist handlicher als 65535, um den Maximalwert einer vorzeichenlosen 16-Bit-Ganzzahl darzustellen

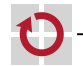

П

```
1 // include files
2 #include <led.h>
3
4 // global variables
5 LED nextLED = RED0;
6
7 // subfunction 1<br>8 LED lightLED(voi
   LED lightLED(void) {
9 if (nextLED <= BLUE1) {
10 sb_led_on(nextLED++);
11 }
12 return nextLED;
13 }
                                    14 // subfunction 2
                                    15 void wait(void) {
                                    16 volatile unsigned int i;
                                    17 for (i = 0; i < 0xffff; i++)18 ;
                                    19 }
                                    20
                                    21 // main function
                                    22 void main() {
                                    23 while (lightLED() < 8) {
                                    24 wait();
                                    25 }
                                    26 }
```
Beschreiben den eigentlichen Ablauf des Programms

- Werden hierarchisch komponiert aus drei Grundformen
	- **Einzelanweisung Ausdruck gefolgt von** ;
		- einzelnes Semikolon 7→ leere Anweisung
	- Block Sequenz von Anweisungen, geklammert durch  $\{ \dots \}$
	- Kontrollstruktur, gefolgt von Anweisung

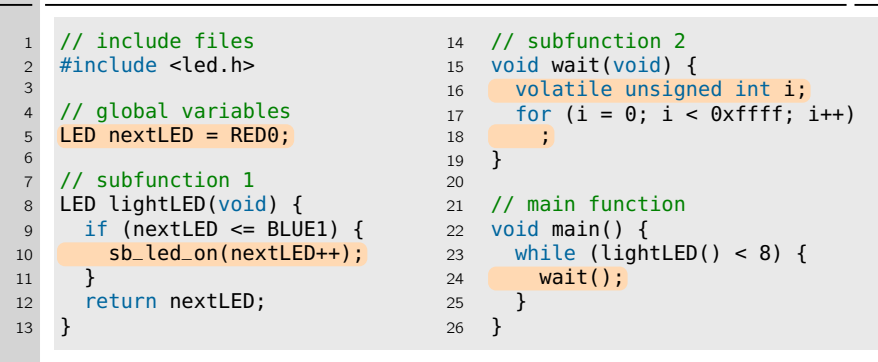

- Beschreiben den eigentlichen Ablauf des Programms
- Werden hierarchisch komponiert aus drei Grundformen
	- **Einzelanweisung Ausdruck gefolgt von ;** 
		- einzelnes Semikolon 7→ leere Anweisung
	- Block Sequenz von Anweisungen, geklammert durch  $\{ \dots \}$
	- Kontrollstruktur, gefolgt von Anweisung

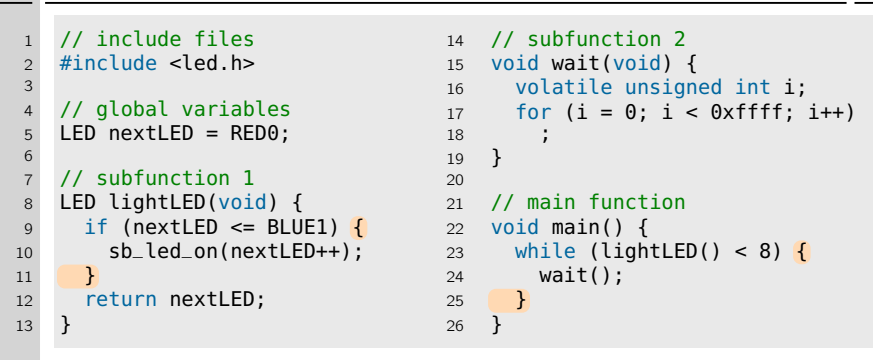

- Beschreiben den eigentlichen Ablauf des Programms
- Werden hierarchisch komponiert aus drei Grundformen
	- **Einzelanweisung Ausdruck gefolgt von** ;
		- einzelnes Semikolon 7→ leere Anweisung
	- Block Sequenz von Anweisungen, geklammert durch  $\{ \dots \}$
	- Kontrollstruktur, gefolgt von Anweisung

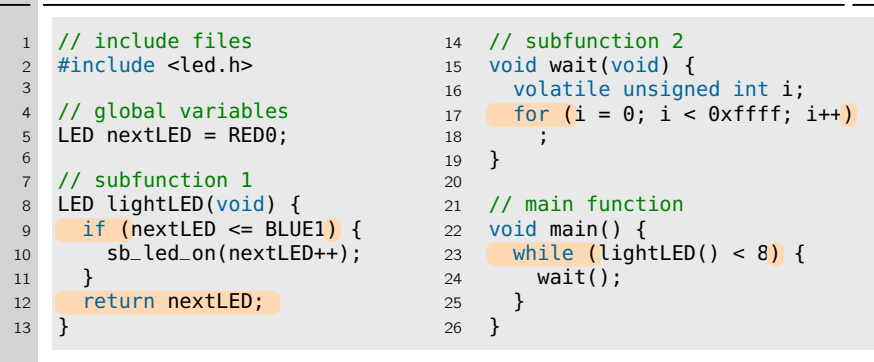

- Beschreiben den eigentlichen Ablauf des Programms
- Werden hierarchisch komponiert aus drei Grundformen
	- **Einzelanweisung Ausdruck gefolgt von** ;
		- einzelnes Semikolon 7→ leere Anweisung
	- Block Sequenz von Anweisungen, geklammert durch  $\{ \dots \}$
	- Kontrollstruktur, gefolgt von Anweisung

### Ausdrücke **[=Java**]

1 // include files 2 #include <led.h> 3 4 // global variables  $5$  LED nextLED = RED0;  $\frac{6}{7}$ 7 // subfunction 1<br>8 LED lightLED(voi LED lightLED(void) { 9 if  $(nextLED \leq BLUE1)$  { 10 sb\_led\_on(nextLED++); 11 } 12 return nextLED; 13 } 14 // subfunction 2 15 void wait(void) { 16 volatile unsigned int i; 17 for  $(i = 0: i < 0 \times f$  f  $f$   $f$   $f$   $f$   $f$   $f$ 18 ; 19 } 20 21 // main function 22 void main() { 23 while  $(lightLED() < 8)$  { 24 wait(); 25 } 26 }

Gültige Kombination von Operatoren, Literalen und Bezeichnern

- $\blacksquare$  "Gültig" im Sinne von Syntax und Typsystem
- Vorrangregeln für Operatoren legen die Reihenfolge fest,  $\rightarrow$  7-14 in der Ausdrücke abgearbeitet werden
	- Auswertungsreihenfolge kann mit Klammern () explizit bestimmt werden
	- Der Compiler darf Teilausdrücke in möglichst effizienter Folge auswerten

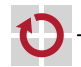

П